## **Configuração Geral dos Itens (CCTGAC011)**

Esta documentação é válida para todas as versões do Consistem ERP.

## **Pré-Requisitos**

É pré-requisito para a execução desses programas: [Cadastro de Transação de Estoque \(CCESA010\)](https://centraldeajuda.consistem.com.br/pages/viewpage.action?pageId=162627719)

## **Acesso**

Módulo: Industrial - PPCP - Tecelagem

Grupo: Configurações Gerais de Tecelagem

## **Visão Geral**

No programa Configuração Geral dos Itens, são informados os parâmetros necessários para a definição dos tipos de produtos que a empresa trabalha. Para cada tipo existe uma sub-configuração, que define se o produto deve ser fabricado internamente ou externamente. Dessa forma, realizando a configuração de reservas de fios.

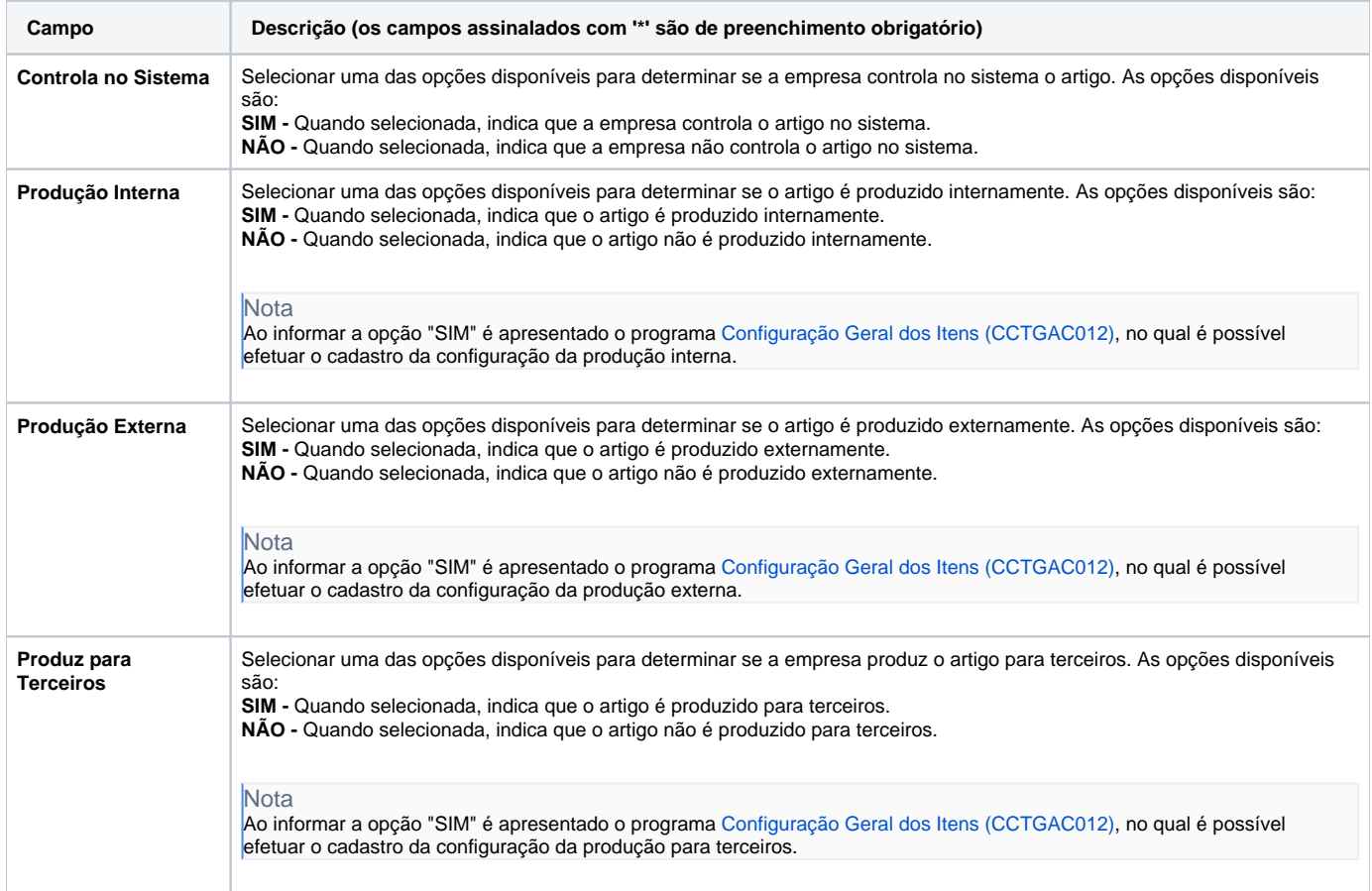

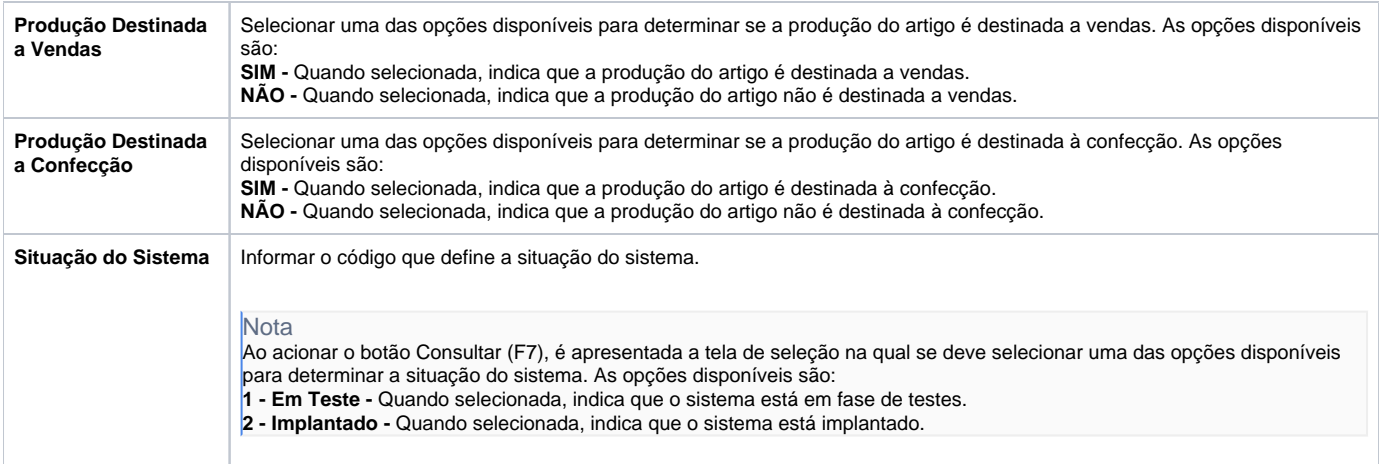

Atenção

As descrições das principais funcionalidades do sistema estão disponíveis na documentação do [Consistem ERP Componentes.](http://centraldeajuda.consistem.com.br/pages/viewpage.action?pageId=56295436) A utilização incorreta deste programa pode ocasionar problemas no funcionamento do sistema e nas integrações entre módulos.

Exportar PDF

Esse conteúdo foi útil?

Sim Não